#### **Homework Assignment 1 ASTR4201, Fall 2020**

*Corresponds to Chapter 1 of "To Build a Star" (TBS) by E.F. Brown*

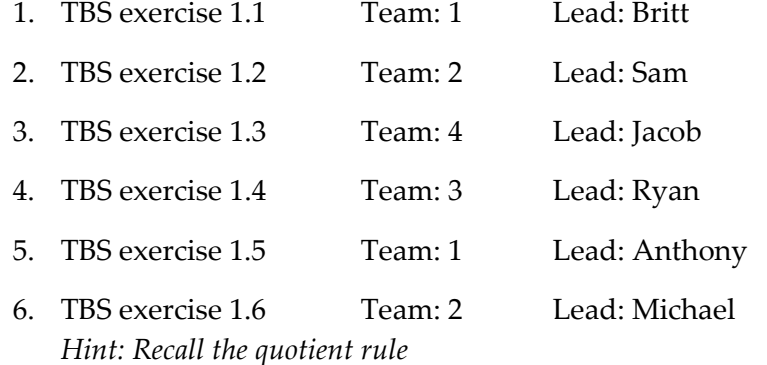

- 7. TBS exercise 1.7 Team: 3 Lead: Harshil
- 8. *See below* Team: 2 Lead: Quinn Suppose we have a K-type star that is 100 times more luminous than the sun. Given that the sun has a surface temperature of  $5780K$  and a radius of  $6.957\times10^{8}m$ , what is the radius of our K-type star?
- 9. TBS exercise 1.8 Team: 3 Lead: Joshua
- 10. *See below* Team: 4,5 Lead: Gula, Justin Calculate B-V for the sun. Compare to the known value of 0.66. *Hint: Assume the Flux in a band will correspond to the peak flux across the Full-width at halfmaximum. Note that Vega is defined to have B-V =0.*
- 11. TBS exercise 1.9 Team: 1 Lead: Gavin
- 12. *See below* Team: 5 Lead: Robert The trend for B-V versus spectral type is shown below. Why does B-V hardly change after

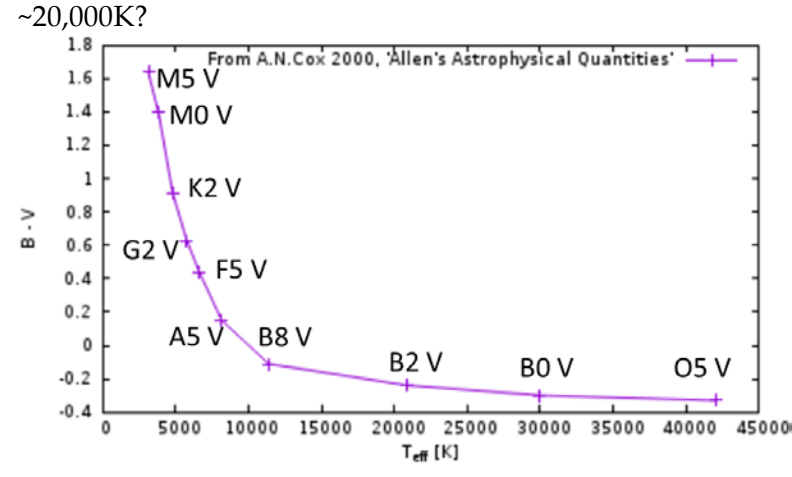

 $\frac{A}{4\pi d^2}$ is fraction of power  $\frac{L}{4\pi d^2}$ multiply by area for solar panel grid  $F = \frac{LA}{4\pi d^2}$  $4\pi d^2F$  $\overline{\mathsf{A}}$  $\overline{\phantom{a}}$  $4\pi (1.5 * 10''m)^2 (70 * 10^6 w)$  $3.86 * 10^{26}$  W

 $\approx$  5.1  $*$  10<sup>4</sup> m<sup>2</sup>

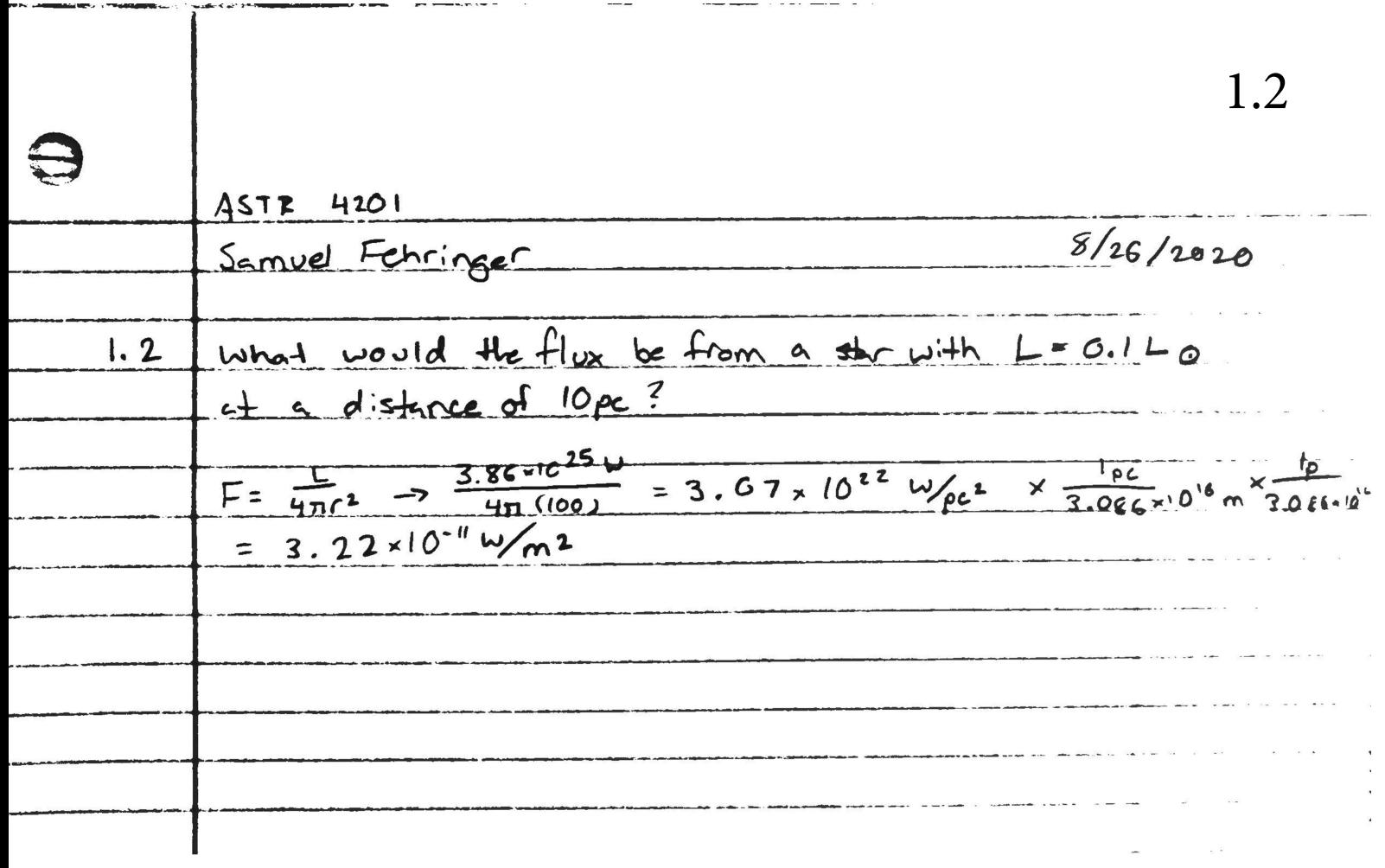

 $\overline{\phantom{a}}$ 

500AMS 
$$
\frac{B\times B\times C\times B\times 3}
$$
 The peak of the sun's spectrum is at a wavelength of  
\n $\frac{1}{2}$   
\n500AMS  $\frac{B\times B\times C\times B\times 3}$  from the standard deviation from the sun-stirling  
\n $F = \frac{1}{4\pi}a = \frac{3.86}{4\pi(155)}$   $\times (10\frac{W}{W}) = 1.37 \times 10^3$   
\n $F = \frac{1}{4\pi}a = \frac{3.86}{4\pi(155)}$   $\times (10\frac{W}{W}) = 1.37 \times 10^3$   
\n $\frac{1}{2}$   
\nLuminosity of Sun  
\n $\frac{1}{2}$   $\frac{1}{2}$   $\frac{1}{2}$   $\frac{1}{2}$   $\frac{1}{2}$   $\frac{1}{2}$   $\frac{1}{2}$   $\frac{1}{2}$   $\frac{1}{2}$   $\frac{1}{2}$   
\nLuminosity of Sun  
\n $\frac{1}{2}$   $\frac{1}{2}$   $\frac{1}{2}$   $\frac{1}{2}$   $\frac{1}{2}$   $\frac{1}{2}$   $\frac{1}{2}$   $\frac{1}{2}$   $\frac{1}{2}$   $\frac{1}{2}$   
\n $F = \frac{1}{2}$   $\frac{C \cdot 63 \cdot 3}{500}$   $\frac{C \cdot 344 \cdot 141}{5} = \frac{3.98 \times 10^{-19}}{1 \text{ Pa} \cdot 10^{-19} \text{ cm}^3 \text{ m}^2 \text{ m}^2 \text{ m}^3 \text{ m}^2 \text{ m}^3 \text{ m}^3 \text{ m}^3 \text{ m}^3 \text{ m}^3 \text{ m}^3 \text{ m}^3 \text{ m}^3 \text{ m}^3 \text{ m}^3 \text{ m}^3 \text{ m}^3 \text{ m}^3 \text{ m}^3 \text{ m}^3 \text{ m}^3 \text{ m}^3 \text{ m}^3 \text{ m}^3 \text{ m}^3 \text{ m}^3 \text{ m}^3 \text{ m$ 

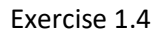

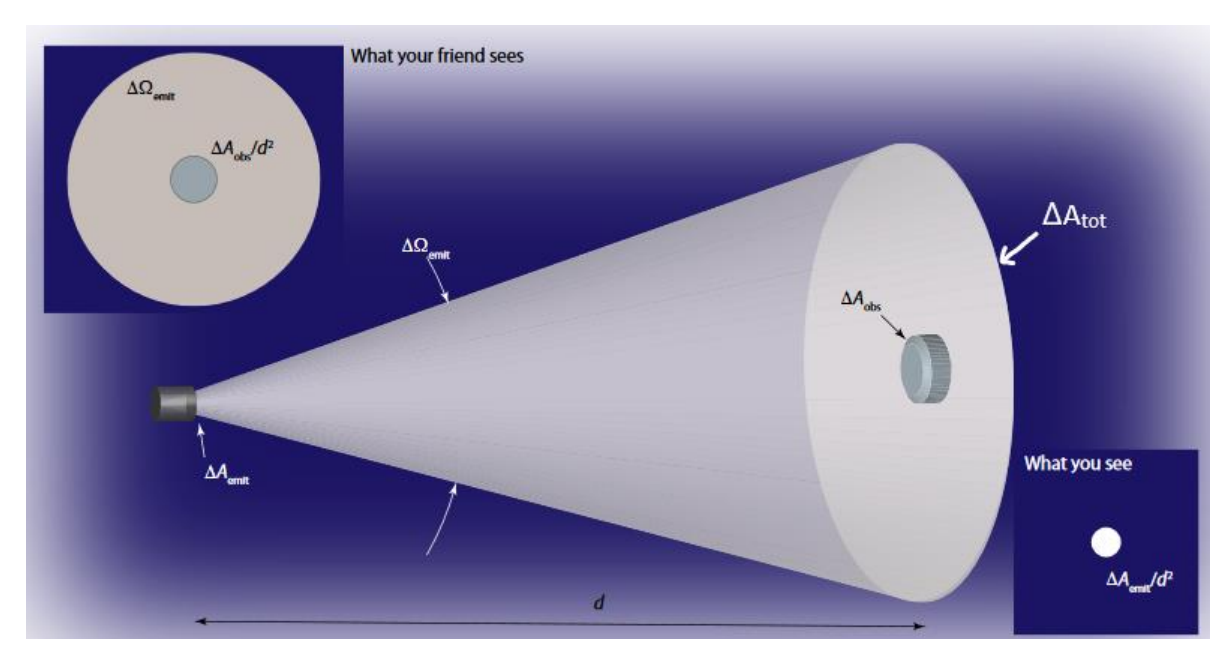

$$
I_{\lambda, \text{emit}} = \frac{\Delta E_{\text{emit}}}{\Delta t \, \Delta A_{\text{emit}} \, \Delta \lambda \, \Delta \Omega_{\text{emit}}}
$$

1. Calculate the incident energy that falls on your camera aperture ΔEobs.

$$
\Delta E_{obs} = \frac{\Delta A_{obs} \Delta E_{em}}{\Delta A_{tot}}
$$

$$
\Delta\Omega_e = \frac{\Delta A_t}{d^2} \to \Delta A_t = \Delta\Omega_e d^2
$$

$$
\Delta E_o = \frac{\Delta A_o \Delta E_e}{\Delta \Omega_e d^2}
$$

2. What solid angle ΔΩobs is subtended by the rays entering the aperture?

$$
\Delta\Omega_o = \frac{\Delta A_e}{d^2}
$$

3. Now compute your intensity

$$
I_{\lambda,obs} = \frac{\Delta E_{obs}}{\Delta t \, \Delta A_{obs} \, \Delta \lambda \, \Delta \Omega_{obs}}.
$$
  

$$
I_o = \frac{\Delta A_o \Delta E_e}{\Delta \Omega_e d^2} \frac{1}{\Delta t \Delta A_o \Delta \lambda} \frac{d^2}{\Delta A_e} \rightarrow I_o = \frac{\Delta A_o \Delta E_e d^2}{\Delta t \Delta A_o \Delta \lambda \Delta \Omega_e d^2 \Delta A_e}
$$

$$
I_o = \frac{\Delta E_e}{\Delta t \Delta A_e \Delta \lambda \Delta \Omega_e} = I_e
$$

Anthony D'Alessalvo 1.5  $\begin{pmatrix} 1 & 0 & 0 \\ 0 & 0 & 0 \\ 0 & 0 & 0 \end{pmatrix}$  $1.5$  $a = 2hc^{2}$  $B(\lambda, T) = \frac{2hc^{2}}{\lambda^{5}} \frac{1}{e^{\frac{hc}{\lambda_{\text{RT}}}}-1}$  $b = \frac{hc}{kT}$  $=\frac{a\lambda^{5}}{e^{b\lambda}-1}$  $\frac{d}{d\theta} = \frac{(e^{6\theta/4}-1)(-5a(1-\theta)) - (a(1-\theta))^{2}}{2} = 0$  $(e^{b/\lambda}-1)^{c}$  $(e^{b/4}-1)(-5a\lambda^{-6})-(a\lambda^{-5})(-b\lambda^{-2}e^{b/4})=0$ <br>(1<sup>6</sup>)(-5a)<sup>-6</sup>  $b/4$ +5d)<sup>-2</sup> (-ab)<sup>-7</sup>  $(b/4)(b)$  $-5\lambda e^{b/\lambda} + 5\lambda = -b\lambda^{-1}e^{b/\lambda}$  $\frac{6\lambda}{\lambda} = 5\lambda e^{\frac{b}{\lambda}} - 5\lambda$ <br>  $\frac{b}{5}e^{\frac{b}{\lambda}} - 1$ <br>  $\frac{b}{5}(\frac{b}{\lambda}) + \frac{b}{\lambda} = 1$ <br>  $\frac{b}{5}(\frac{b}{\lambda}) + \frac{b}{\lambda} = 1$ Fing graphical interception  $\pi_{\text{ph} 5\%} = 240_{\text{am}} \left( \frac{10000}{5780 \text{ k}} \right)$ 颇可 一路的  $\lambda_{\text{prons}} = 290 \text{ m} \left( \frac{10000 \text{ K}}{2.73 \text{ K}} \right)$   $\lambda_{\text{pr}} = 4.965$ <br>  $\lambda_{\text{prons}} = 1.05 \times 10^{6} \text{ m}$  $\Lambda$ oncmb= 1.06 × 10<sup>6</sup> am  $\Lambda_{ph} = 502$ pacmb=1.00x10 am<br>Apr = 1.06x10 am /hph = 1.965 kb+ **INSTERNATIONAL PROPERTY** 

$$
8_{\nu}(T) = \frac{2h\nu^{3}}{c^{2}} \left[e^{\nu\sqrt{kT}}-1\right]^{2} = \frac{2h\nu^{3}}{c^{4}} e^{\nu\sqrt{kT}}-c^{2}
$$
\n
$$
F(T) \le 2h\nu^{3} \quad 6(1) = c^{3} \times 10^{14} \text{ m}^{2} - 2e^{\nu\sqrt{kT}}-c^{2}
$$
\n
$$
F'(T) \le 6(1) - 6(1)F(T)
$$
\n
$$
0 \le F'(T) \le (1) - 6(T)F(T)
$$
\n
$$
0 \le F'(T) \le (1) - 6(T)F(T)
$$
\n
$$
[ \text{ or } 1]^{T}
$$
\n
$$
[ \text{ or } 1]^{T}
$$
\n
$$
[ \text{ or } 1]^{T}
$$
\n
$$
[ \text{ or } 1]^{T}
$$
\n
$$
[ \text{ or } 1]^{T}
$$
\n
$$
[ \text{ or } 1]^{T}
$$
\n
$$
[ \text{ or } 1]^{T}
$$
\n
$$
[ \text{ or } 1]^{T}
$$
\n
$$
[ \text{ or } 1]^{T}
$$
\n
$$
[ \text{ or } 1]^{T}
$$
\n
$$
[ \text{ or } 1]^{T}
$$
\n
$$
[ \text{ or } 1]^{T}
$$
\n
$$
[ \text{ or } 1]^{T}
$$
\n
$$
[ \text{ or } 1]^{T}
$$
\n
$$
[ \text{ or } 1]^{T}
$$
\n
$$
[ \text{ or } 1]^{T}
$$
\n
$$
[ \text{ or } 1]^{T}
$$
\n
$$
[ \text{ or } 1]^{T}
$$
\n
$$
[ \text{ or } 1]^{T}
$$
\n
$$
[ \text{ or } 1]^{T}
$$
\n
$$
[ \text{ or } 1]^{T}
$$
\n
$$
[ \text{ or } 1]^{T}
$$
\n
$$
[ \text{ or } 1]^{T}
$$
\n
$$
[ \text{ or } 1]^{T}
$$
\n
$$
[ \text{ or } 1]^{T}
$$
\n<math display="</math>

1.7) The amount of energy absorbed is equal to amount of energy with which the photon is  $1.7$ <br>emitted and therefore there is no net flux for thermal emission.

 $T_{eg} = 5700$  K Wien's Law -  $\lambda_{max}T = 2.89 \times 10^{-3}$  mK  $\lambda_{max}(5700K)=2.89\times10^{-3}mK$  $\lambda_{max} \approx 500$  nm  $\rightarrow$  Vf. Her 2  $\lambda_{max} (8000 \text{ K}) = 2.89 \times 10^{-3} \text{ mK}$  $\lambda_{max}$  = 362 nm  $\gg U$  filt Gr

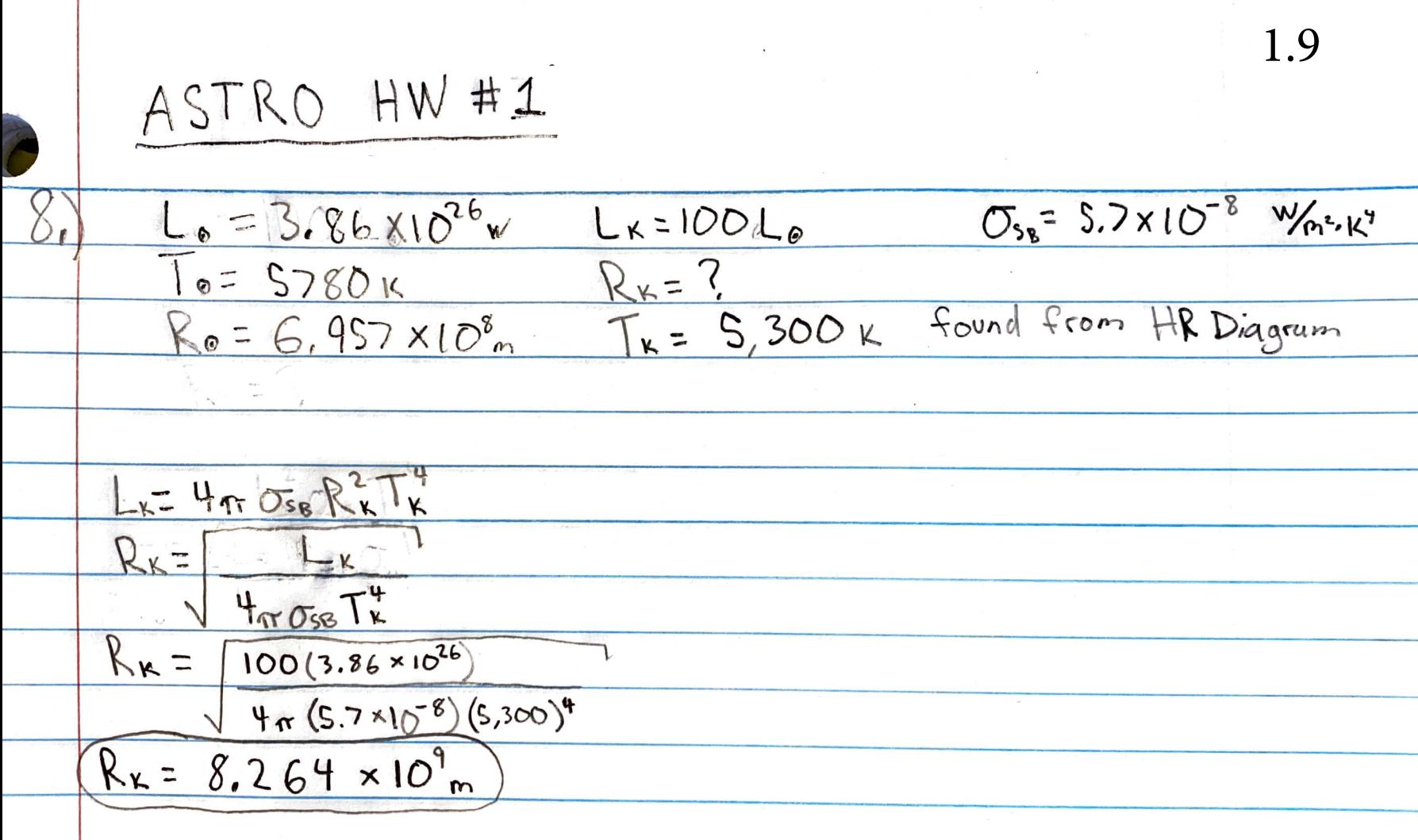

 $\sim$  $\sim$ 

# ASTR 5201 HW

#### Justin Warren

### September 1, 2020

## 1 Homework 1

Question 10: Calculate B-V for the sun. Compare to the known value of 0.66. Hint: Assume the Flux in a band will correspond to the peak flux across the Full-width at half-maximum. Note that Vega is defined to have  $\mathrm{B}\textrm{-}\mathrm{V} = 0$ 

Using (1.4)

$$
B_{\nu}(T) = \frac{2h\nu^3}{c^2} \left[ exp\left(\frac{h\nu}{k_BT}\right) - 1\right]^{-1}
$$
 (1)

and

$$
\lambda = \frac{c}{\nu} \Rightarrow \nu = \frac{c}{\lambda} \tag{2}
$$

then

$$
B_{\nu}(T) = \frac{2hc}{\lambda^3} \left[ exp\left(\frac{hc}{k_B T \lambda}\right) - 1 \right]^{-1}
$$
 (3)

with

$$
F_{band} = \int F_{\lambda} T(\lambda) d\lambda = \int \frac{2hc}{\lambda^3} \left[ exp\left(\frac{hc}{k_B T \lambda}\right) - 1 \right]^{-1} T(\lambda) d\lambda \tag{4}
$$

and finally

$$
B - V = -2.5 \log \left[ \frac{\int_{B-band} \frac{2hc}{\lambda^3} \left[ exp\left(\frac{hc}{k_B T \lambda}\right) - 1 \right]^{-1} T(\lambda) d\lambda}{\int_{V-band} \frac{2hc}{\lambda^3} \left[ exp\left(\frac{hc}{k_B T \lambda}\right) - 1 \right]^{-1} T(\lambda) d\lambda} \right]
$$
(5)

making the substitution

$$
u = \frac{hc}{k_B T \lambda} \Rightarrow \lambda = \frac{hc}{k_B T u}
$$
 (6)

$$
-\frac{k_B T}{hc} du = \frac{d\lambda}{\lambda^2} \tag{7}
$$

then

$$
B - V = -2.5 \log \left[ \frac{\int_{B-band} u \left[ e^u - 1 \right]^{-1} T(\frac{1}{u}) du}{\int_{V-band} u \left[ e^u - 1 \right]^{-1} T(\frac{1}{u}) du} \right]
$$
(8)

Using the FWHM as the flux value for the B and V filters, 89 nm and 84 nm respectively, and integrating utilizing Gaussian quadrature using the Python 3.8 code:

```
import numpy as np
import scipy integrate as integrate
def wein (X,FWHM) :
    return (X * FWHM)/(np . exp(X) - 1)def usub (LAM, T):
    return (1239.841984)/(8.617333262e-05 * T * LAM)B = np. arange (360e-9,560e-9,0.1e-9)/1e-9V = np \cdot \text{arange}(470e-9,700.1e-9,0.1e-9)/1e-9Bint = integrate.quad (wein, usub (350, 5600), usub (580, 5600), args =(1/u\sin(94, 5600)))Vint = integrate.quad(wein,usub(470,5600),usub(680,5600),args=(1/\text{usub}(89,5600)))Bint_VEGA = integrate. quad( wein, usub (350, 10000), usub (580, 10000), args = (1/usub(94, 10000))Vint VEGA = integrate.quad (wein, usub (470,10000), usub (680,10000), args=(1/usub (89,10000)))
```

```
B = -2.5 * np \cdot log 10 (Bint [0] / Vint [0])B.V.VEGA = -2.5 * np \cdot log 10 (Bin t.VEGA [0] / Vint.VEGA [0])
```
 $B_V_Sun = B_V - B_V_VEGA$ 

Running this code gets a B-V of 0.30 for the Sun, and -0.14 for Vega. Vega is defined as the "zero" of the B-V magnitude. Adjusting using the equation below:

$$
(B-V)_{Sun,Actual} = (B-V)_{Sun} - (B-V)_{Vega} \tag{9}
$$

Nets a B-V for the sun of 0.44, less than the B-V from literature value of 0.66.

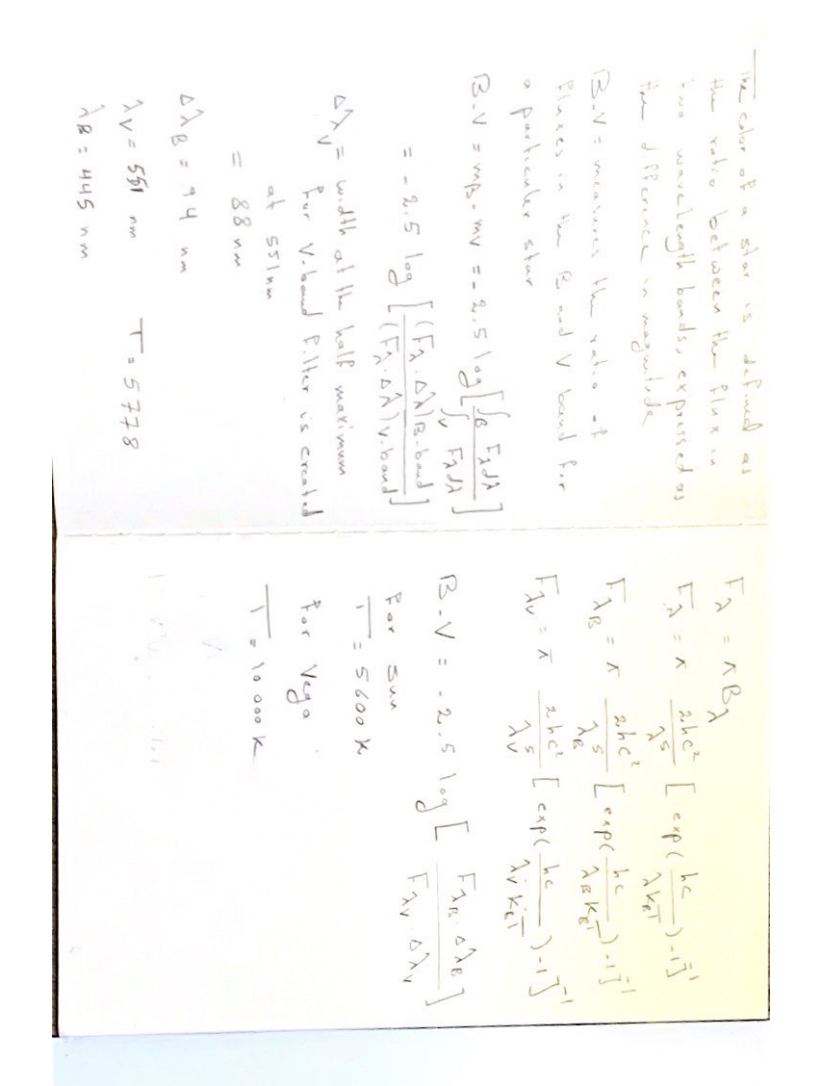

```
void BV(){
     oid BV(){<br>string star[2] = {"Sun","Vega"};<br>Double_t KB = 1.38064852E-23; //Boltzmann constant m2 kg s-2 K-1 //<br>Double_t KB = 1.38064852E-23; //Boltzmann constant m2 kg s-2 K-1 //<br>Double_t h = 6.62607004E-34; // plank cons
 lambda in meter
     Double_t dellambda[2] = \{78E-9, 99E-9\};<br>Double_t B_lambda [2];
Double_t B_V[2];<br>for (int j = 0 ; j <2 ;j++){<br>for (int j = 0 ; i <2 ;j++){<br>for (int i = 0 ; i <2 ; j++){<br>B_lambda [i] = ((2 * h * TMath::Power(c,2)) / TMath::Power(lambda[i],5) ) *<br>TMath::Power( TMath::Exp( h*c / (lambda[i
          B_V[j] = -2.5 * TMath::Log10((B_lambda[0] * dellambda[0])/(B_lambda[1] *
dellambda[1]);<br>cout <<"B-V_"<< star [j]<< "="<< B_V[j]<<endl;
   \text{cut} \ll^{\omega}B-V = ``<< " "<< B_V[0]-B_V[1] << \text{end};\overline{\phantom{a}}\overline{)}//root [0] L BV.C
//root [1] BV()<br>//B-V_Sun=0.333864
//B-V_Vega=-0.22561
I/B-V = 0.559475// NOTE:
// w = kg (iiz >-><br>// unit of Intensity W sr-1 m-2 nm-1<br>// To get this : 2*h*c/lambda -> 2 * kg m2 s-1 * m2 s-2 / nm5 -> kg m2 s-3 m2<br>nm-5 -> W sr-1 m2 nm-5 -> W sr-1 m-3
```
How would the B-V index of the sun compare to that of a hotter star, e.g., one with  $T_{eff} = 8,000$ K?

- Since the B-V index is found by looking at the ratio of fluxes in the B and V band, we must look at the spectrum of the stars to try and compare. Due to the temperature of the hotter star, when we look at that temperature on a spectrum, the star will be bluer than the sun. The higher temperature from the spectrum also shows that the wavelength will be shorter in the B band for the hotter star (due to the relation of Wien's displacement law). Due to the sun's  $T_{eff}$ , it will have a longer wavelength in the V band as opposed to the B band. Also, while looking at the Hertzsprung Russel Diagram, the hotter star will have a B-V closer to zero, while the sun is around the 0.5 range.

As the effective temperature increases, the shape of the black body spectrum in the range of the B and V filters also changes. Since the black body spectrum's peak condenses toward smaller and smaller wavelengths as the temperature increases, the B and V filters are both sampling an area of the spectrum that is nearly flat, causing the difference to be nearly zero.

The python code attempts to recreate the plot given in the problem, though rather than using transmission functions for the filters, all wavelength within a given range around the peak of the b and v filters is used.

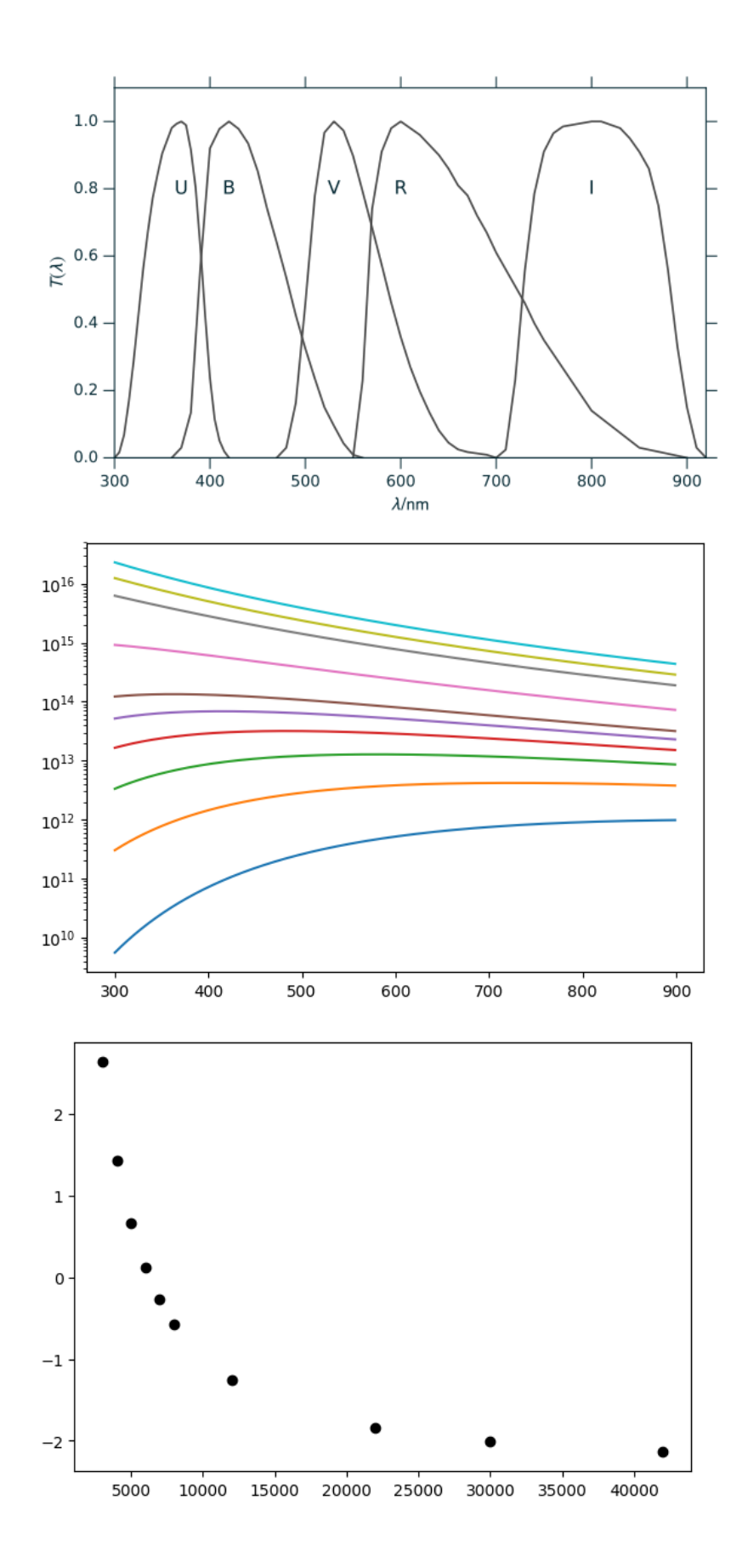

```
# -*- coding: utf-8 -*-
^{\mathrm{m}} ""
Created on Tue Sep 1 06:28:38 2020
"""
import numpy
import pylab
#constants
h = 6.626*10.0**-34.0c = 3.0*10.0**8.0kb = 1.381*10.0**-23.0#ranges
lam_min = 300.0
lam_max = 900.0lam_mat = numpy.arange(lam_min, lam_max, 1)
blam_mat = numpy.arange(lam_min, lam_max, 1)
temps = [3000.0, 4000.0, 5000.0, 6000.0, 7000.0, 8000.0, 12000.0, 22000.0, 30000.0, 
42000.0]
BV = numpy.arange(0, 10, 1, float)
#black body equation
def Blam(T,lam):
     return ((2.0*h*c**2.0)/((lam*10.0**-9.0)**5.0))/(numpy.exp(h*c/((lam*10.0**-
9.0<sup>*</sup>kb<sup>*</sup>T)) - 1.0)
fig = pylab.figure(figsize=(7,5), dpi=100)
k = \thetafor Temp in temps:
    j = 0B = 0.0
```

```
V = 0.0 for i in lam_mat:
     blam_mat[j] = Blam(Temp, i)
     #estimated range for B filter
    if (i > 350 and i < 560):
         B+=blam_mat[j]
     #estimated range for V filter
```

```
if (i > 470 and i < 700):
     V+=blam_mat[j]
```
 $j+=1$ 

```
print("B-V at "+str(Temp)+"K = "+str(-2.5*numpy.log(B/V)))BV[k] = -2.5*numpy.log(B/V)
```
pylab.plot(lam\_mat, blam\_mat)

 $k+=1$ 

```
pylab.yscale('log')
pylab.show()
```

```
fig = pylab.figure(figsize=(7,5), dpi=100)
pylab.plot(temps, BV, 'ko')
pylab.show()
```